#### **Informationen**

### **Allgemeiner Hinweis zu Layoutprogrammen**

Sie benötigen ein Layoutprogramm, mit dem Volltonfarben (Sonderfarben) als Farbmodus angelegt werden können (z.B. InDesign, Illustrator, QuarkXPress, CorelDraw, etc.), Office-Programme und Bildbearbeitungsprogramme sind bei diesem Produkt für die Druckdatenerstellung nicht geeignet!

# **Siebdruck**

Bitte liefern Sie Ihre Daten im Maßstab 1:1 ausschließlich im PDF/X-4 Format.

Verwenden Sie ausschließlich Vektorgrafiken.

PANTONE-Farben werden als gesonderte Farben hergestellt und direkt gedruckt.

Es ist pro Motiv lediglich eine PANTONE C Farbe möglich.

Verwenden Sie exakt die Anzahl der Farben gemäß Ihrer Bestellung.

## **Volltonfarbe im Layout**

- • Verwenden Sie **kein** CMYK, RGB, LAB oder andere Volltonfarben (wie z.B. HKS).
- 
- Verwenden Sie **ausschließlich** Farben aus **PANTONE C** (Solid Coated).
- **Benennen Sie die Volltonfarbe nach folgendem Beispiel:** PANTONE 286 C PANTONE Yellow C
- Achten Sie auf die korrekte Schreibweise inklusive der Leerzeichen.
- Volltonfarben müssen einen Tonwert von 100% haben (keine Farbraster oder Halbtonwerte verwenden).
- Verwenden Sie ausschließlich Vektorgrafiken (keine Pixeldaten).
- Grafikelemente und Hintergründe müssen ebenfalls als Volltonfarbe definiert sein.

#### **Verwendung der Farbe "Weiß" (WHITE)**

Weiß ist keine PANTONE-Farbe. Wenn Sie Weiß in Ihrem Layout verwenden möchten, beachten Sie folgende Instruktionen:

- Grafikelemente und Hintergründe, die mit der Farbe Weiß gestaltet sind (gilt auch für Flächen in "Papierweiß"), müssen als Volltonfarbe definiert sein.
- Die Volltonfarbe muss WHITE benannt werden. (Bitte achten Sie auf korrekte Schreibweise.)

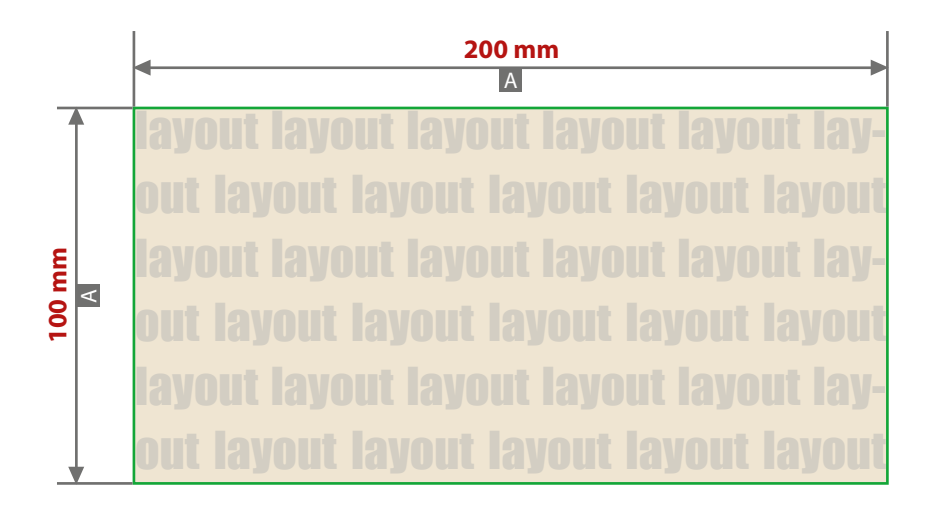

Motivbereich auf Produkt

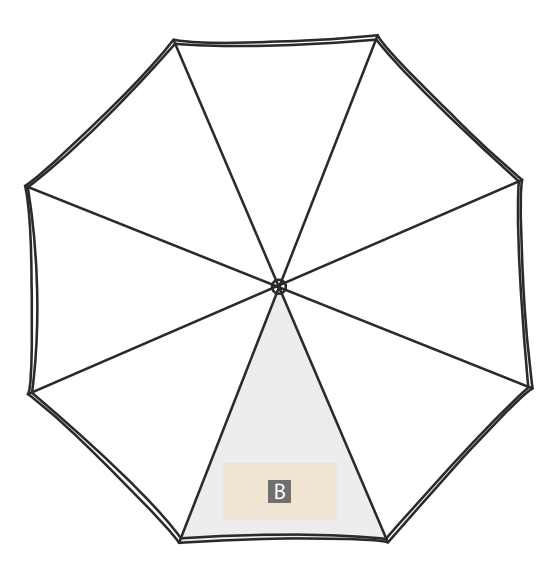

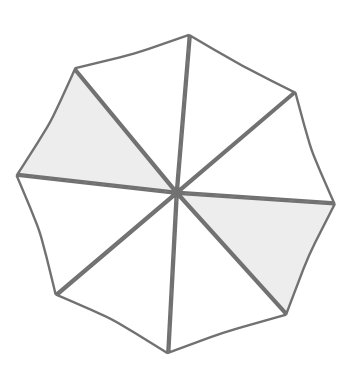

Druckanordnung: Motiv wird auf 1 Keil oder auf 2 Keile gegenüber mit gleichem Motiv gedruckt.

Zeichnungen sind nicht maßstabsgetreu

A = Datenformat / Endformat

# **Produktgröße**

Ø 90 cm geöffnet

# **Datenanlieferung:**

- als PDF-Datei
- ausschließlich vektorisierte Daten
- Motiv muss in Volltonfarbe (100%) angelegt sein
- maximal 1 Farbe möglich (Pantone C, WHITE)
- WHITE zählt als Farbe
- keine grafischen Effekte wie z. B. Verläufe, Raster, Transparenzen, Schlagschatten nutzen
- Mindestschrifthöhe 2 mm (Kleinbuchstabe)
- Mindestlinienstärke positiv 1,5 pt (0,5 mm)
- Mindestlinienstärke negativ 2 pt (0,7 mm)

#### **Werwendung der Farbe "Weiß" (WHITE)**

Weiße Elemente müssen mit einer Volltonfarbe 100% eingefärbt sein. Das Farbfeld muss WHITE benannt werden. Bitte achten Sie auf die Schreibweise.